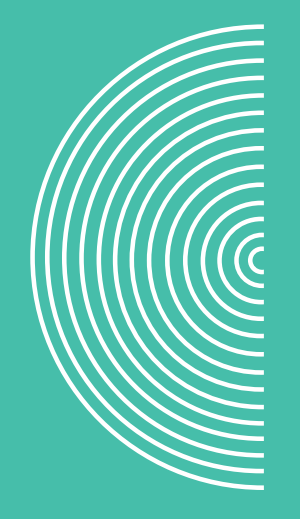

### **myPortal Cancel reservation guide**

**WORLDLINE NWW.** 

December 2021

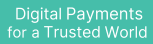

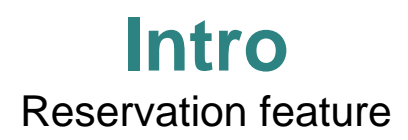

Use the reservation feature in myPortal to cancel reservations you made on your terminal or via IVR<sup>\*</sup>

#### **From this guide you will learn:**

- How to access reservations
- How to cancel reservations
- What you need to pay attention to

#### **This feature is only accessible if the "Reservations" feature in myPortal was activated.**

If you don't have access, please contact your local Customer Services team:

Premium Customer Service: [Premium.ch@worldline.com](mailto:Premium.ch@worldline.com)

Others: [customerservices@worldline.com](mailto:customerservices@six-payment-services.com)

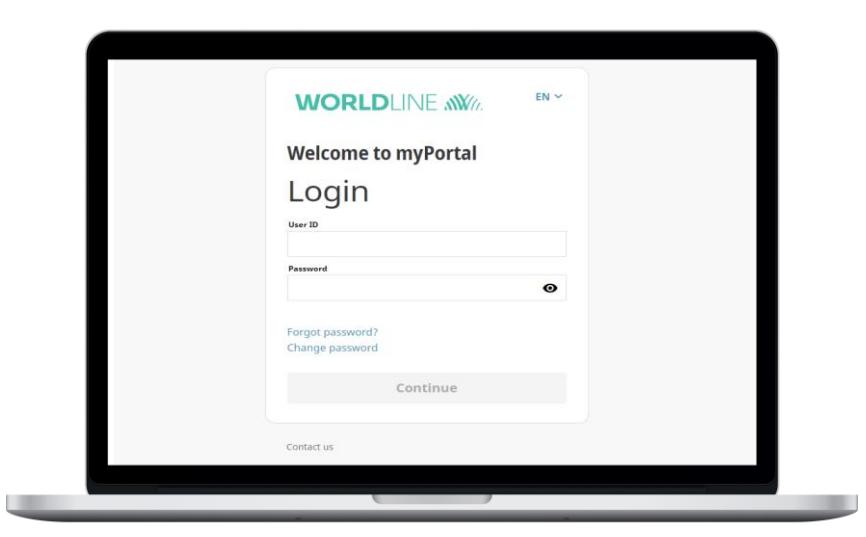

**WORLDI INF NWW** 

\*Please note that you are only able to see Worldline Acquired Brands

### **How to access reservations**

In myPortal, go to **"Transactions"** and you will find **"Reservations"** in the menu

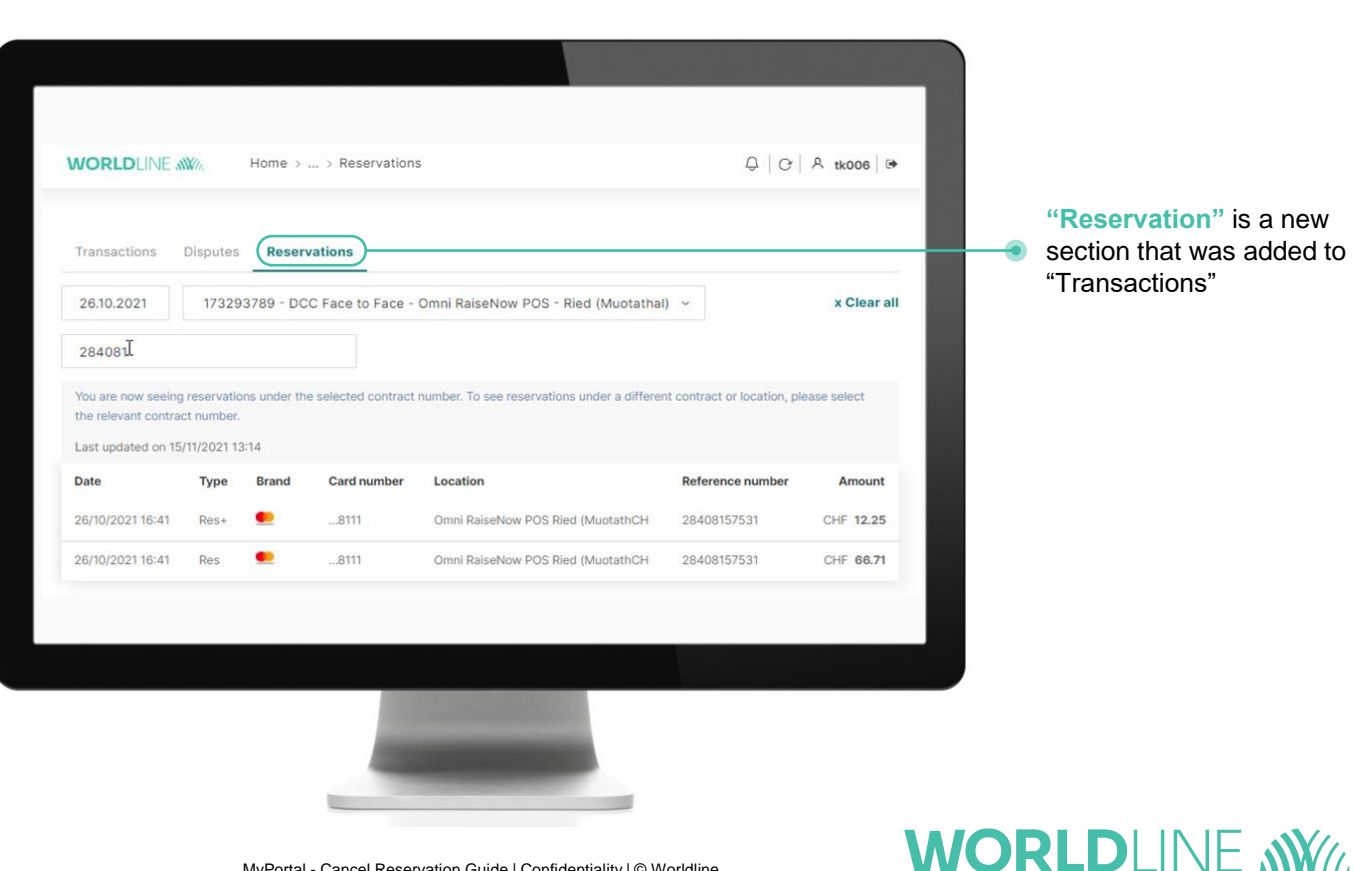

**"Reservation"** is a new section that was added to "Transactions"

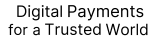

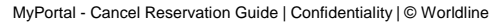

### **How to access reservations**

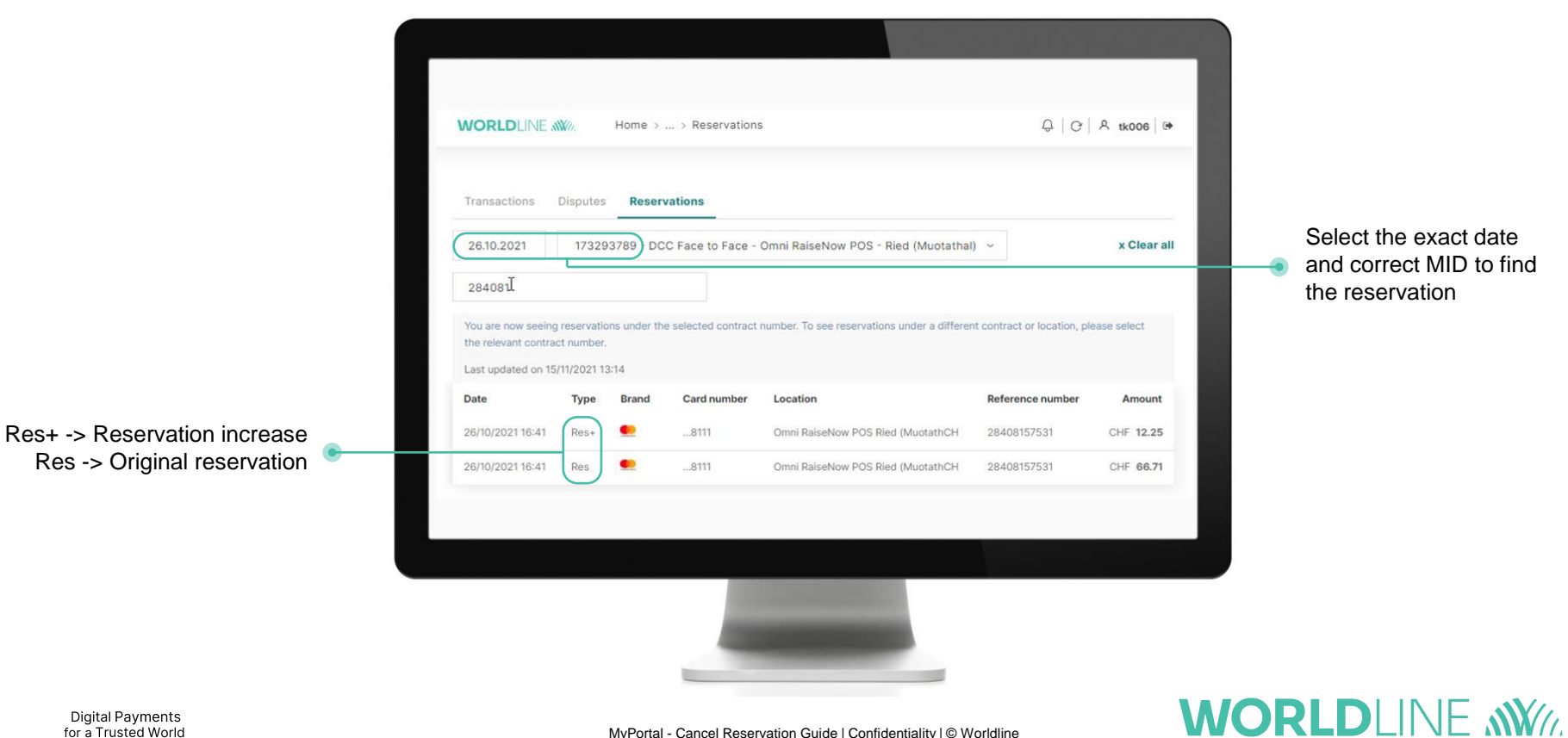

**Digital Payments** for a Trusted World

MyPortal - Cancel Reservation Guide | Confidentiality | © Worldline

## **How to cancel reservations**

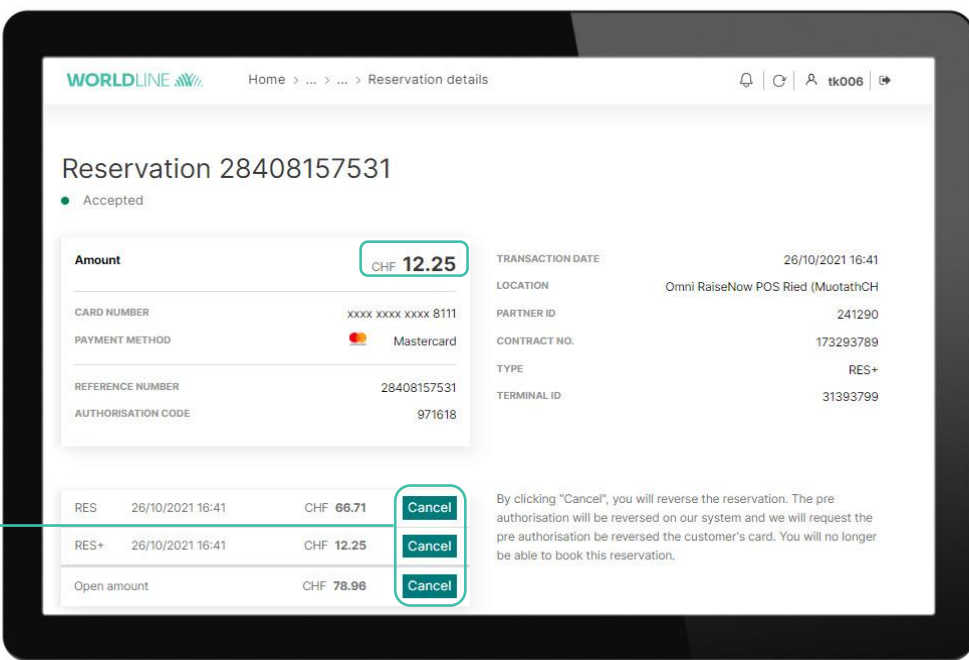

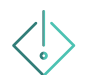

### **Please note:**

**WORLDLINE NWW** 

It can take several seconds until you see the "Cancel" button on the screen.

You can reverse a part of the reservation by clicking the "Cancel" button next to "Res" (e.g. CHF 66.71) or "Res+" (CHF 12.25). If you want to cancel the entire reservation, click the button next to "Open amount" (CHF 78.96).

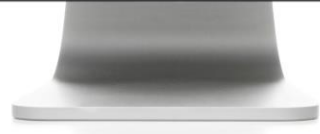

**Digital Payments** for a Trusted World

## **How to cancel reservations**

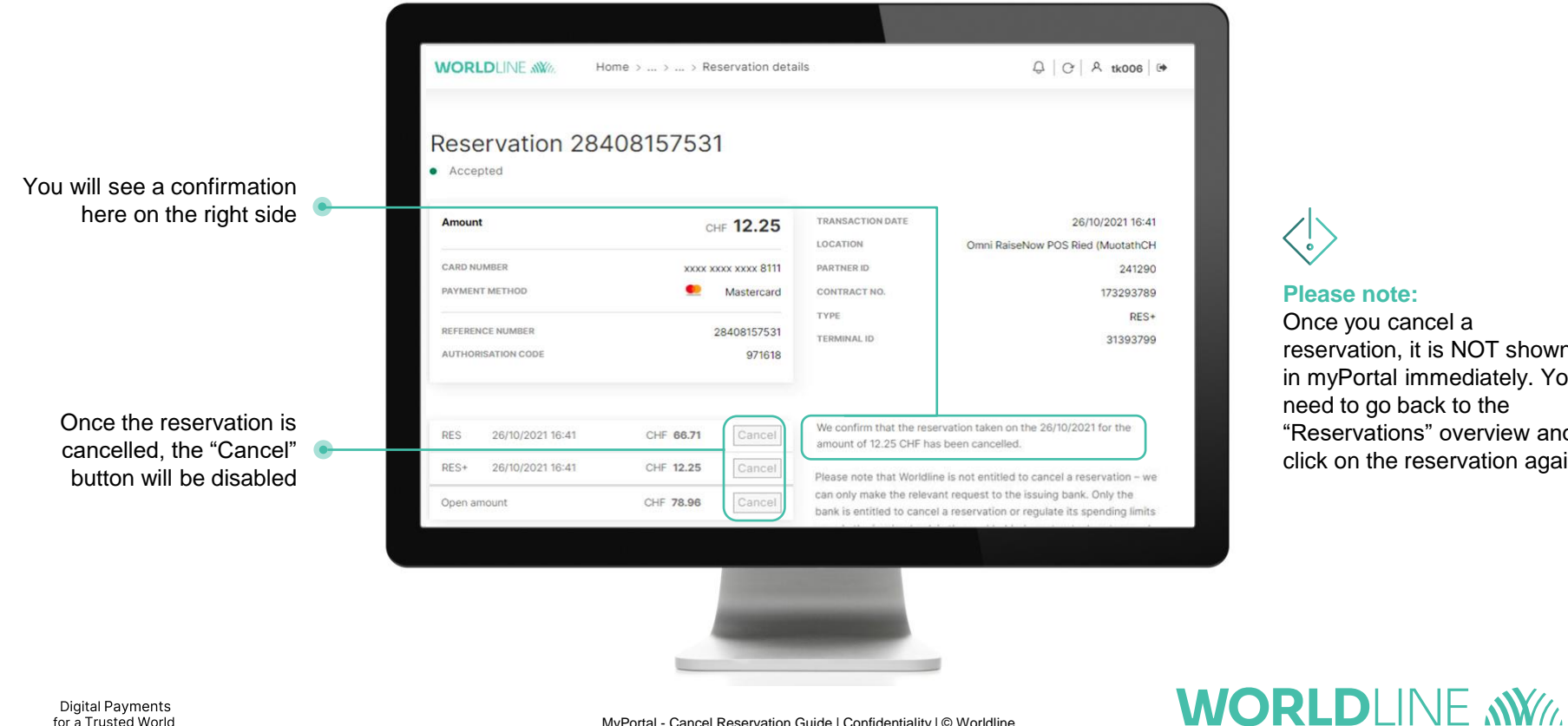

### **Please note:**

Once you cancel a reservation, it is NOT shown in myPortal immediately. You need to go back to the "Reservations" overview and click on the reservation again.

#### **Digital Payments** for a Trusted World

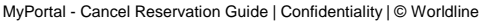

# **How to cancel reservations**

If you get this message, please fill out the linked PDF form. Our Customer Services team will then check why the cancellation could not be processed.

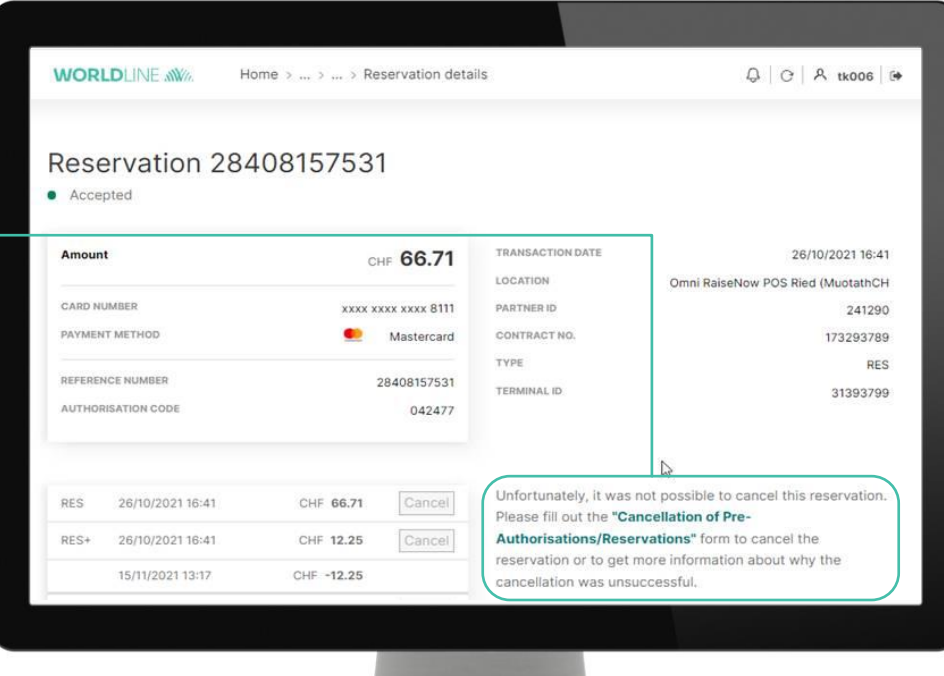

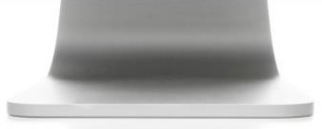

#### **Digital Payments** for a Trusted World

MyPortal - Cancel Reservation Guide | Confidentiality | © Worldline

**WORLDLINE NWW.**